# **MOOVIT** Horaires et plan de la ligne D226 de bus

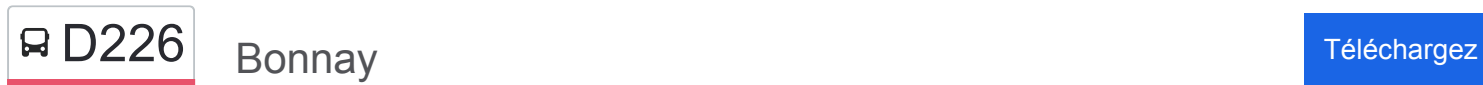

La ligne D226 de bus (Bonnay) a 2 itinéraires. Pour les jours de la semaine, les heures de service sont: (1) Bonnay: 15:30 - 16:30(2) Pirey: 07:25

Utilisez l'application Moovit pour trouver la station de la ligne D226 de bus la plus proche et savoir quand la prochaine ligne D226 de bus arrive.

### **Direction: Bonnay**

5 arrêts [VOIR LES HORAIRES DE LA LIGNE](https://moovitapp.com/besan%C3%A7on___montb%C3%A9liard-3819/lines/D226/67070710/7187996/fr?ref=2&poiType=line&customerId=4908&af_sub8=%2Findex%2Ffr%2Fline-pdf-Besan%25C3%25A7on___Montb%25C3%25A9liard-3819-1059084-67070710&utm_source=line_pdf&utm_medium=organic&utm_term=Bonnay)

Pirey - Cartannaz

Châtillon-Le-Duc - Collège

Devecey - Route De Besançon

Devecey - Centre Commercial

Bonnay - Fontaine

**Horaires de la ligne D226 de bus** Horaires de l'Itinéraire Bonnay:

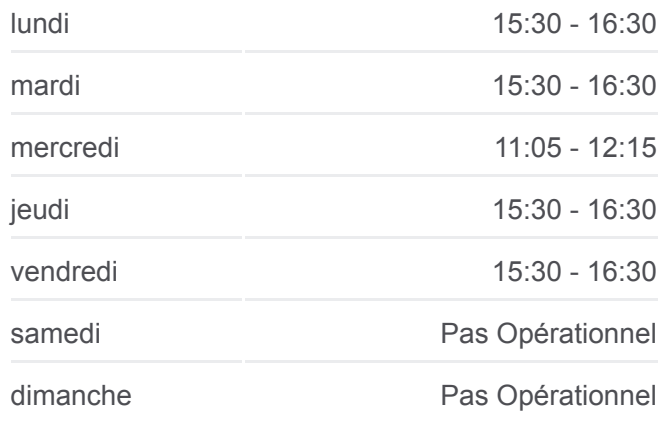

**Informations de la ligne D226 de bus Direction:** Bonnay **Arrêts:** 5 **Durée du Trajet:** 12 min **Récapitulatif de la ligne:**

# **Direction: Pirey**

7 arrêts [VOIR LES HORAIRES DE LA LIGNE](https://moovitapp.com/besan%C3%A7on___montb%C3%A9liard-3819/lines/D226/67070710/5967433/fr?ref=2&poiType=line&customerId=4908&af_sub8=%2Findex%2Ffr%2Fline-pdf-Besan%25C3%25A7on___Montb%25C3%25A9liard-3819-1059084-67070710&utm_source=line_pdf&utm_medium=organic&utm_term=Bonnay)

Palise - Mairie

Vieilley - Grand Sauçois

Bonnay - Fontaine

Devecey - Centre Commercial

Devecey - Route De Besançon

## **[Plan de la ligne D226 de bus](https://moovitapp.com/besan%C3%A7on___montb%C3%A9liard-3819/lines/D226/67070710/7187996/fr?ref=2&poiType=line&customerId=4908&af_sub8=%2Findex%2Ffr%2Fline-pdf-Besan%25C3%25A7on___Montb%25C3%25A9liard-3819-1059084-67070710&utm_source=line_pdf&utm_medium=organic&utm_term=Bonnay)**

# **Horaires de la ligne D226 de bus** Horaires de l'Itinéraire Pirey:

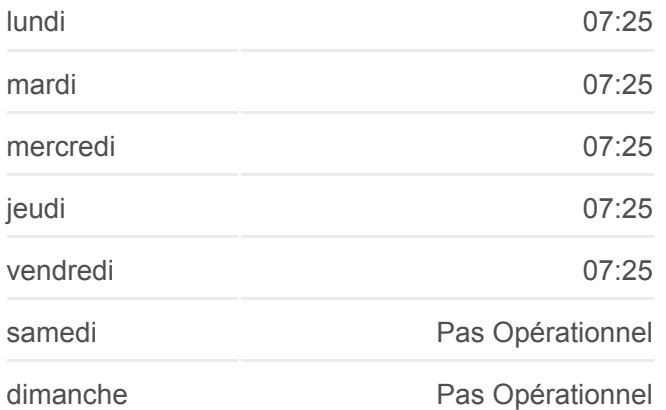

Châtillon-Le-Duc - Collège

Pirey - Cartannaz

**Informations de la ligne D226 de bus Direction: Pirey Arrêts:** 7 **Durée du Trajet:** 45 min **Récapitulatif de la ligne:**

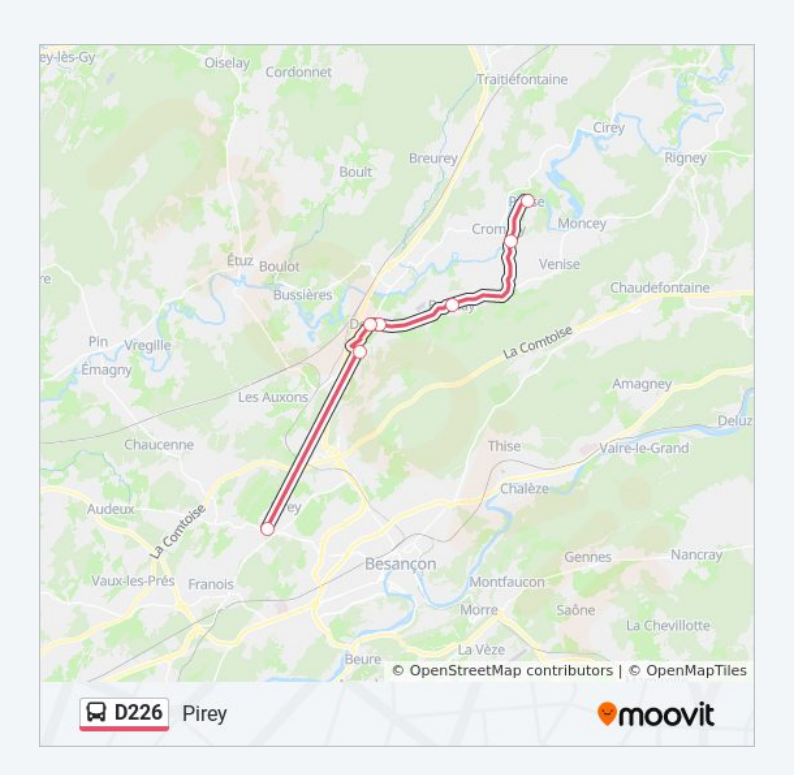

Les horaires et trajets sur une carte de la ligne D226 de bus sont disponibles dans un fichier PDF hors-ligne sur moovitapp.com. Utilisez le [Appli Moovit](https://moovitapp.com/besan%C3%A7on___montb%C3%A9liard-3819/lines/D226/67070710/7187996/fr?ref=2&poiType=line&customerId=4908&af_sub8=%2Findex%2Ffr%2Fline-pdf-Besan%25C3%25A7on___Montb%25C3%25A9liard-3819-1059084-67070710&utm_source=line_pdf&utm_medium=organic&utm_term=Bonnay) pour voir les horaires de bus, train ou métro en temps réel, ainsi que les instructions étape par étape pour tous les transports publics à Besancon.

[À propos de Moovit](https://moovit.com/fr/about-us-fr/?utm_source=line_pdf&utm_medium=organic&utm_term=Bonnay) · [Solutions MaaS](https://moovit.com/fr/maas-solutions-fr/?utm_source=line_pdf&utm_medium=organic&utm_term=Bonnay) · [Pays disponibles](https://moovitapp.com/index/fr/transport_en_commun-countries?utm_source=line_pdf&utm_medium=organic&utm_term=Bonnay) · [Communauté Moovit](https://editor.moovitapp.com/web/community?campaign=line_pdf&utm_source=line_pdf&utm_medium=organic&utm_term=Bonnay&lang=fr)

© 2024 Moovit - Tous droits réservés

**Consultez les horaires d'arrivée en direct**

 $\sqrt{\frac{1}{2}}$  Web App Télécharger dans **SPONIBLE SUR**<br>**Google Play**